#### УДК 004.9+539.4

# ПРИМЕНЕНИЕ НЕЛИНЕЙНОГО СПЕКТРАЛЬНОГО ПРЕОБРАЗОВАНИЯ ДЛЯ ОЦЕНКИ КАЧЕСТВА ПОВЕРХНОСТЕЙ МЕТАЛЛОВ

© 2012 Л. С. Бекасов<sup>1</sup>, Ш. Р. Салимов<sup>1</sup>, Н. Р. Салимова<sup>2</sup>

Самарский государственный технический университет <sup>2</sup>Поволжский государственный университет телекоммуникаций и информатики

Приводится метод формального представления металлических поверхностей, основанный на применении теоретических основ нелинейного спектрального анализа. Для осуществления конкретных условий используется среда "Mathcad", которая позволяет осуществлять сжатие данных.

Mathcad, формальное представление данных, нелинейный спектральный анализ.

Визуальный осмотр предметов всегда имеет одну и ту же цель - их качественную оценку. Касается ли этот осмотр эстетической, механической, либо какой-нибудь другой его характеристики. Особую значимость такая оценка имеет в технике, в частности, когда речь заходит о прочностных характеристиках материалов либо деталей машин и механизмов. Для улучшения качественных параметров деталей, изготавливаемых из металлов, необходимо иметь стандартные сведения о самих металлах. Отсюда возникает потребность в металлах с заданными свойст-

вами. Известно, что самым популярным металлом, например в машиностроении, на сегодняшний день, является алюминий и различные сплавы на его основе Получение же новых алюминиевых сплавов становится возможным на основе новых теоретических и экспериментальных исследований.

Ниже предлагается метод формальной оценки визуальных параметров, основанный на нелинейном спектральном преобразовании дискретных данных (рис. 1).

На первом этапе рисунки преобразуются в матрицы пиксельного свечения (рис. 2).

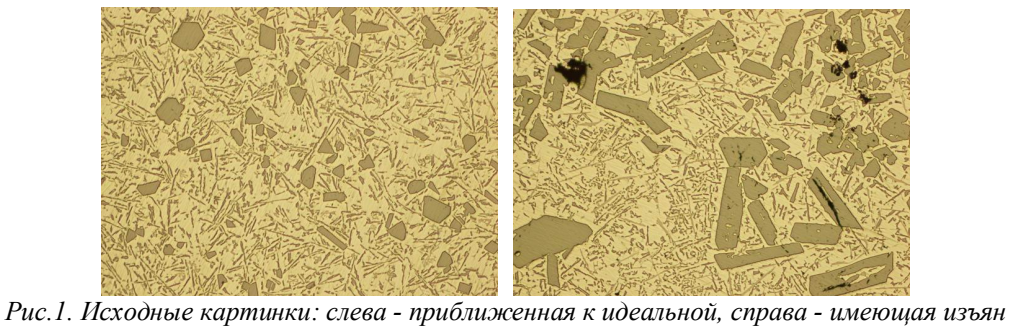

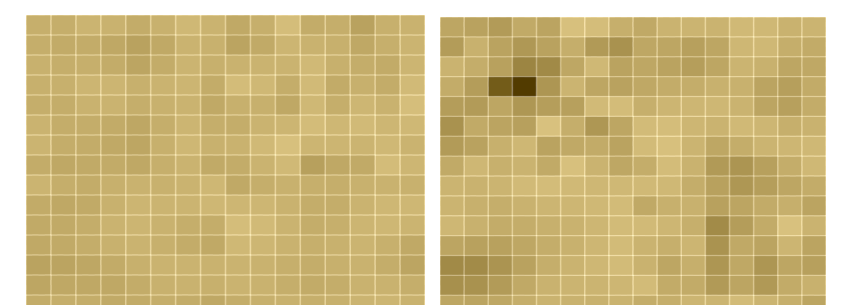

Рис.2. Матрицы пиксельного свечения для первого и второго случаев соответственно

Далее снимок преобразуется в цифровую (числовую) форму, например через процедуру Read среды Mathcad. Тогда эти снимки приобретают иную форму - форму матриц пикселов, при этом численное значе-

ние яркости свечения каждого пиксела представляется двумя таблицами соответственно: для образцового (табл.1) и вновь полученного (табл.2).

| 174 | 173        | 179        | 177        | 171        | 176        | 183        | 178 | 168 | 174 | 188 | 171        | 173 | 161        | 175        | 177        |
|-----|------------|------------|------------|------------|------------|------------|-----|-----|-----|-----|------------|-----|------------|------------|------------|
| 173 | <b>170</b> | 171        | 167        | 161        | 168        | <b>178</b> | 176 | 163 | 169 | 180 | 177        | 175 | 167        | 174        | 179        |
| 176 | 173        | 174        | 171        | 164        | 171        | 179        | 175 | 177 | 178 | 178 | 184        | 175 | 172        | 170        | 180        |
| 175 | 175        | <b>180</b> | <b>180</b> | 175        | 178        | 180        | 171 | 187 | 183 | 172 | 185        | 170 | 175        | 171        | 185        |
| 173 | 172        | 177        | 178        | 173        | 176        | 178        | 168 | 175 | 175 | 167 | 183        | 173 | 181        | 177        | 189        |
| 178 | 172        | 172        | 170        | 166        | 173        | 180        | 173 | 172 | 178 | 180 | 187        | 182 | <b>185</b> | 181        | 183        |
| 179 | 172        | 171        | 168        | 165        | 175        | 182        | 176 | 177 | 184 | 191 | 180        | 180 | 179        | 183        | 178        |
| 171 | 167        | <b>169</b> | 170        | 167        | 174        | 178        | 169 | 171 | 178 | 184 | <u>159</u> | 167 | 169        | 187        | 181        |
| 179 | 173        | 171        | <b>175</b> | 177        | 176        | 178        | 182 | 168 | 173 | 176 | 174        | 173 | 176        | 177        | <b>176</b> |
| 170 | 167        | 169        | 176        | <b>180</b> | <u>179</u> | 179        | 182 | 181 | 181 | 177 | 172        | 172 | <b>178</b> | 182        | 182        |
| 169 | 169        | 172        | 178        | 180        | 177        | 173        | 172 | 188 | 185 | 178 | 172        | 174 | 180        | 182        | 179        |
| 168 | 169        | 172        | 176        | 178        | 175        | 171        | 168 | 183 | 181 | 177 | 174        | 176 | 179        | 175        | 168        |
| 162 | 163        | <b>166</b> | 170        | 175        | 178        | 178        | 177 | 178 | 177 | 174 | 172        | 175 | 177        | 172        | 164        |
| 165 | 167        | 167        | 167        | 171        | 176        | 177        | 175 | 178 | 177 | 173 | 170        | 172 | 177        | 177        | 173        |
| 171 | 173        | 172        | 169        | 170        | 173        | 171        | 167 | 172 | 175 | 176 | 174        | 175 | 179        | <b>180</b> | 177        |
| 167 | 171        | 172        | 170        | 172        | 176        | 174        | 168 | 162 | 171 | 178 | <b>180</b> | 181 | 182        | 179        | 175        |

Таблица 1. Численные значения первого рисунка

Таблица 2. Численные значения второго рисунка

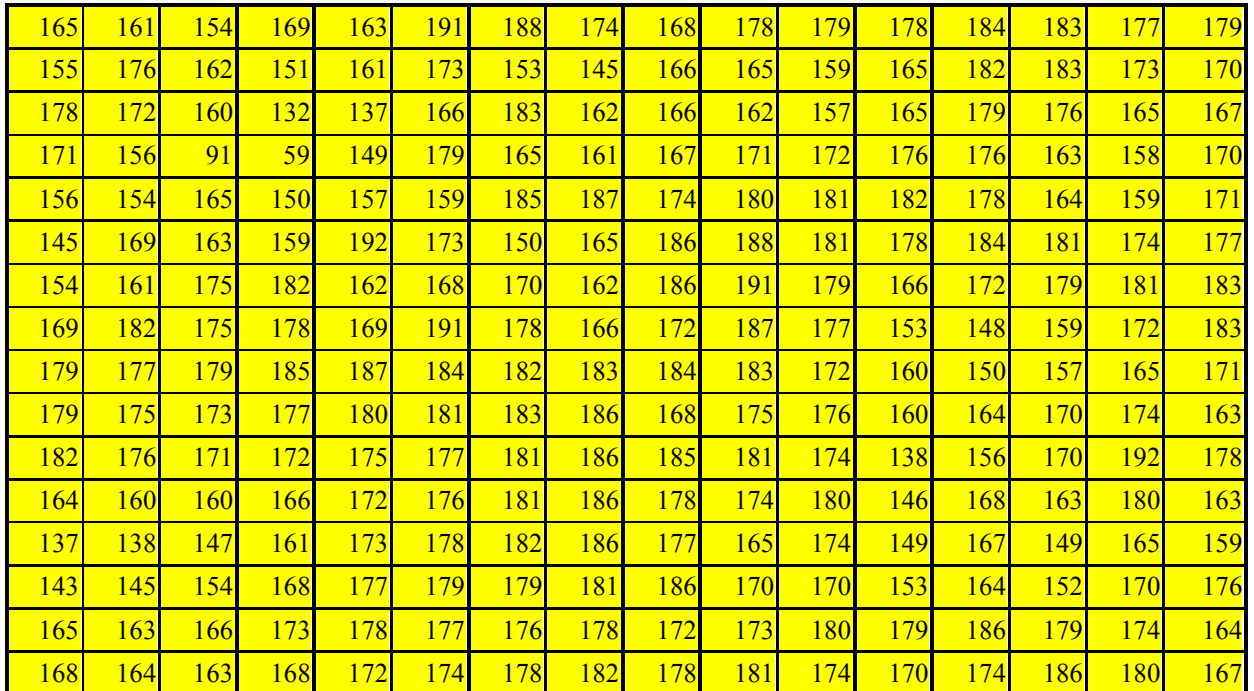

Необходимо дифференциально (поэлементно) оценить различие между двумя этими пиксельными матрицами, что осуществляется с использованием метода нелинейного спектрального преобразования.

Недостатками линейных методов спектрального преобразования (Фурье-анализ и Вейвлет-анализ) является то, что в первом случае удается получить информацию либо о частотном спектре сигнала, либо о его структуре, а во втором появляется зависимость от сдвига во времени анализируемого сигнала [1].

Поэтому возникает задача получения такого спектра, который бы, с одной стороны, содержал частотную информацию, причём амплитудно-частотный спектр был бы инвариантен к сдвигам анализируемого сигнала, а с другой стороны, в явном виде содержал информацию о структуре анализируемого сигнала и, по возможности, обладал бы повышенным быстродействием.

Для решения перечисленных проблем была предложена базисная комплексная система импульсных функций, с помощью которой можно получить спектр, отвечающий указанным требованиям [2]. Предложенная система функций определяется на дискретном множестве:

$$
M = \{l : l = 0,1,2,...,2^{n}-1\}
$$
 (1)

и имеет вид:

 $\mathbf{r}$ 

$$
Bah_u^k l = c_u(l) - i s_u(l), \qquad (2)
$$

где  $u = 0, 1, 2, 3, \dots, n-1$ ;  $2^n$ - число подынтервалов, составляющих период некоторого подлежащего анализу дискретного сигнала  $f(l)$ .

 $\wedge k$  $\frac{1}{k}$ 

Функции  $c_u(l)$  и  $s_u(l)$  формируются на вспомогательных основе функций  $\mathbf{k}$  $c_u(l)$  и  $s_u(l)$  посредством их сдвигов на  $k$  по-ДЕ

shitrepsanob, rge

\n
$$
k = 0 \cdot 2^{n - n - 1} - 1
$$

Функции 
$$
c_u(l)
$$
 из<sub>u</sub>(*l*) определяются как  
 $c_0(l) = 1, s_0(l) = 0, l \in M$ . (3)

В случае  $u \neq 0$  и l, изменяющегося от 0 до  $2^n - 1$  с шагом  $2^{n-u-1} - 1$ ,

$$
c_u(l) = \sum_{m=0}^{2^n - 1} (\cos(2^{u-n}\pi m))e(l-m) , \qquad (4)
$$

$$
s_u(l) = \sum_{m=0}^{2^n - 1} (\sin(2^{u-n}\pi m)) e(l-m) \,. \tag{5}
$$

Если *l* принимает другие значения, то  $c_n(l) = s_n(l) = 0$ .  $e(l-m)$  представляет собой единичный импульс, определяемый из следующих условий:

$$
e(l-m) = \begin{cases} 1, l = m; \\ 0, l \neq m. \end{cases}
$$
 (6)

Формирование амплитудно-частотного спектра анализируемого сигнала f(l) осуществляется в соответствии с выражением

$$
F_u = \sum_{k=0}^{2^{n-u-1}-1} F_u^k \,, \tag{7}
$$

$$
\text{Hilb } u = 0,1,2,3,...,n-1; \\
F_u^k = \sqrt{(a^k)^2 - (b^k)^2}; \\
a_u^k = \sum_{m=0}^{2^{u-1}-1} f(l_m) \, c_u^k(l); \\
b_u^k = \sum_{m=0}^{2^{u-1}-1} f(l_m) \, s_u^k(l);
$$
\n
$$
(8)
$$

 $f(l_m)$ - значение анализируемого сигнала в точке  $l_m$ ,  $l_m = 2^{n-u-1}m$ .

Для получения структурной информации об анализируемом сигнале можно вос- $\scriptstyle\wedge\!$   $\!k$  $\lambda$ пользоваться функциями  $c_u(l)$  и  $s_u(l)$ , с помощью которых фактически генерируется последовательность единичных импульсов, сдвинутых относительно друг друга на один шаг дискретизации. Это условие при изменении числа отсчётов требует учёта особенностей соотношения (8), в соответствии с которыми компоненты типа  $a^k$  либо  $b^k$ должны отвечать требованию  $(a^k)^2 \neq 0$ ;  $(b<sup>k</sup>)<sup>2</sup> ≠ 0$  при всех значениях k, поскольку они по теореме Пифагора являются составляющими вектора (гипотенузы), которые определяют значение (модуль) гармоники. Если выше оговоренное условие не соблюдено, то результат получается вырожденным, а сами гармоники не имеют смысла.

Адаптируя формулы нелинейного спектрального анализа в «Mathcad», получаем их в сжатом виде в качестве 16 гармоник (табл. 3).

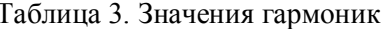

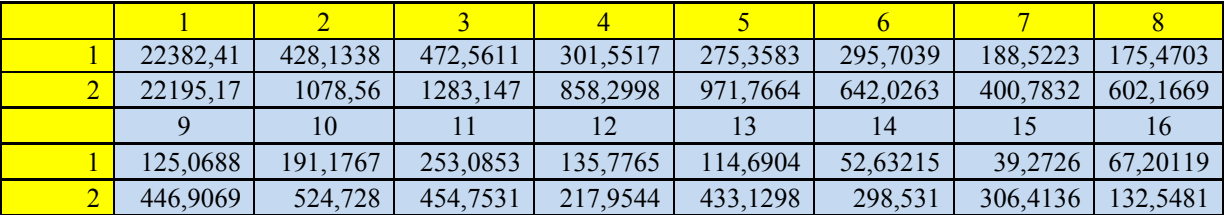

Гармоники, исключая первую, указывают на степень сглаженности (плавность) поверхности. Первая гармоника отражает интегральную огибающую площадь поверхности. Для рассматриваемого случая достаточно знать, что первые гармоники приблизительно равны. Для большей наглядности графики картинок без учёта первых гармоник представлены на рис. 3.

![](_page_3_Figure_1.jpeg)

Анализируя полученные графики, можно утверждать, что второй спектр имеет значительно большую нестабильность объясняется гармоник, что характером рисунка, взятого за основу. Отчётливо это благоларя первому заметно спектру. сделанному по первой картинке.

Предложенная методика позволяет получать индивидуальные, однозначные количественные оценки через гармонические составляющие и преобразовывать большие объёмы данных в компактную  $\phi$ opmy, позволяющую количественно и качественно оненивать их

#### Библиографический список

1. Крылов, С.М. Формально-технологическая модель в общей теории систем [Текст] / С.М. Крылов // Изв. Самар. науч. центра РАН. - Январь – июнь 2003. –№1. -Т.5.  $-C. 83-90.$ 

2. Бекасов, Л.С. Адаптация среды «Mathcad» к нелинейному спектральному преобразованию [Текст] / Л.С. Бекасов, Ш.Р. Салимов // Актуальные проблемы информационной безопасности. Теория и практика использования программно-аппаратных средств: Материалы IV Всероссийской с международным участием науч.-техн. конф. - Самара: Самар. гос. техн. ун-т, 2011. - С. 14-17.

## OF NON-LINEAR SPECTRAL TRANSFORMS TO EVALUATE THE OUALITY OF THE **METAL SURFACE**

# $\odot$  2012 L. S. Bekasov<sup>1</sup>, Sh. R. Salimov<sup>1</sup>, N. R. Salimova<sup>2</sup>

<sup>1</sup>Samara State Technical University <sup>2</sup>Volga State University of Telecommunications and Informatics

The following is a method of formal submission of metal surfaces, based on the application of the theoretical foundations of nonlinear spectral analysis. For specific conditions of use environment "Mathcad", which allows for data compression.

Mathcad, the formal representation of the data, non-linear spectral analysis.

## **Информация об авторах**

**Бекасов Лев Степанович**, кандидат технических наук, доцент, Самарский государственный технический университет. Область научных интересов: нелинейный спектральный анализ.

Салимов Шамиль Раисович, студент, Самарский государственный технический университет. E-mail:  $shamil.salimov@mail.ru.$  Область научных интересов: нелинейный спектральный анализ.

Салимова Назиля Раисовна, аспирант, Поволжский государственный университет телекоммуникаций и информатики. E-mail:  $a\overline{z}$ isa $86$  @mail.ru. Область научных интересов: радиофизика.

**Bekasov Lev Stepanovich**, Candidate of Technical Sciences, Associate Professor, Samara State Technical University. Area of Research: Nonlinear Spectral Analisys.

**Salimov Shamil Raisovich**, student, Samara State Technical University. E-mail: shamil.salimov@mail.ru. Area of Research: Nonlinear Spectral Analisys.

Salimova Nazilja Raisovna, graduate, Volga State University of Telecommunications and Informatics. E-mail:  $a\overline{z}$  is a  $86\omega$  mail. ru. Area of Research: Radiophysics.